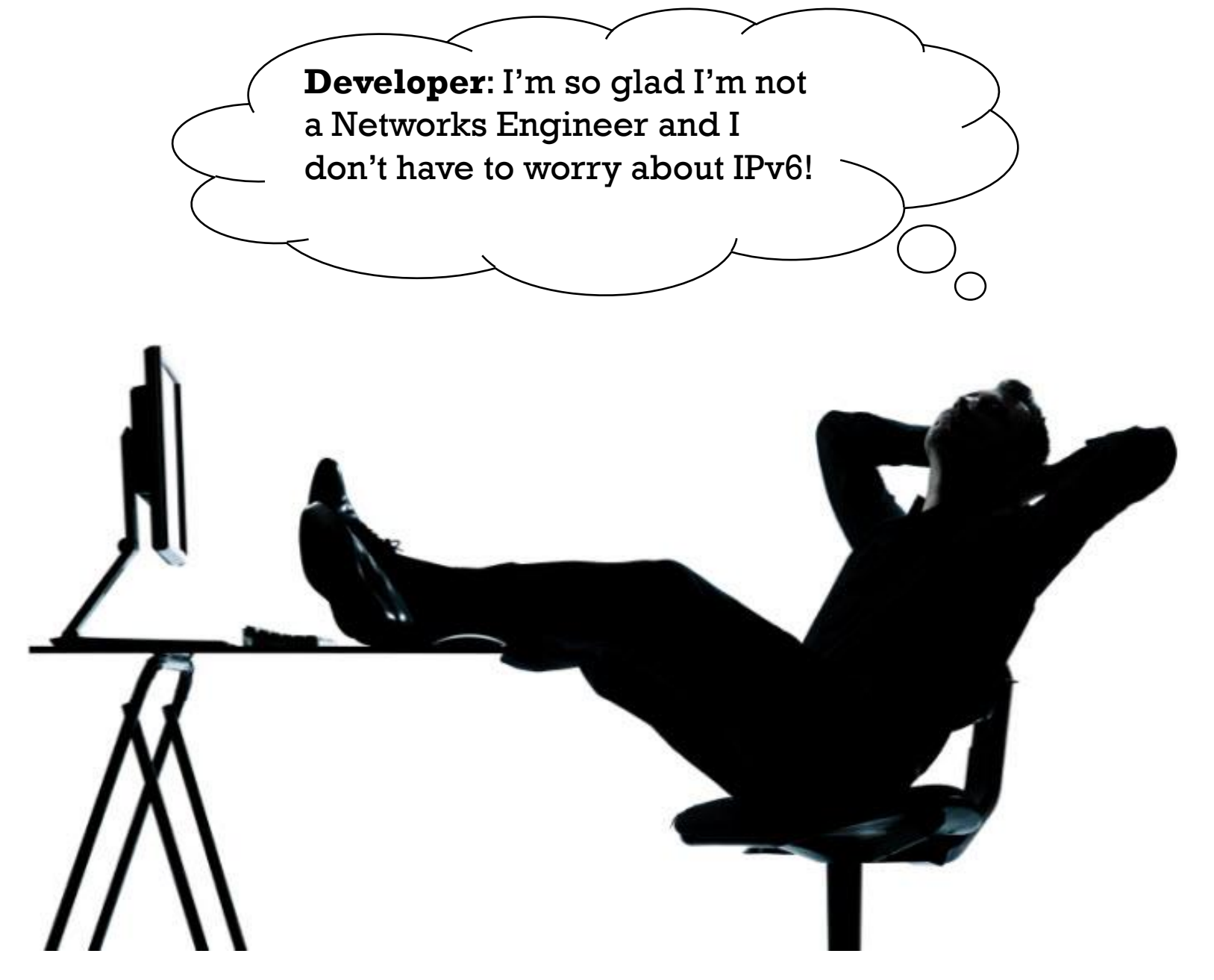

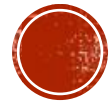

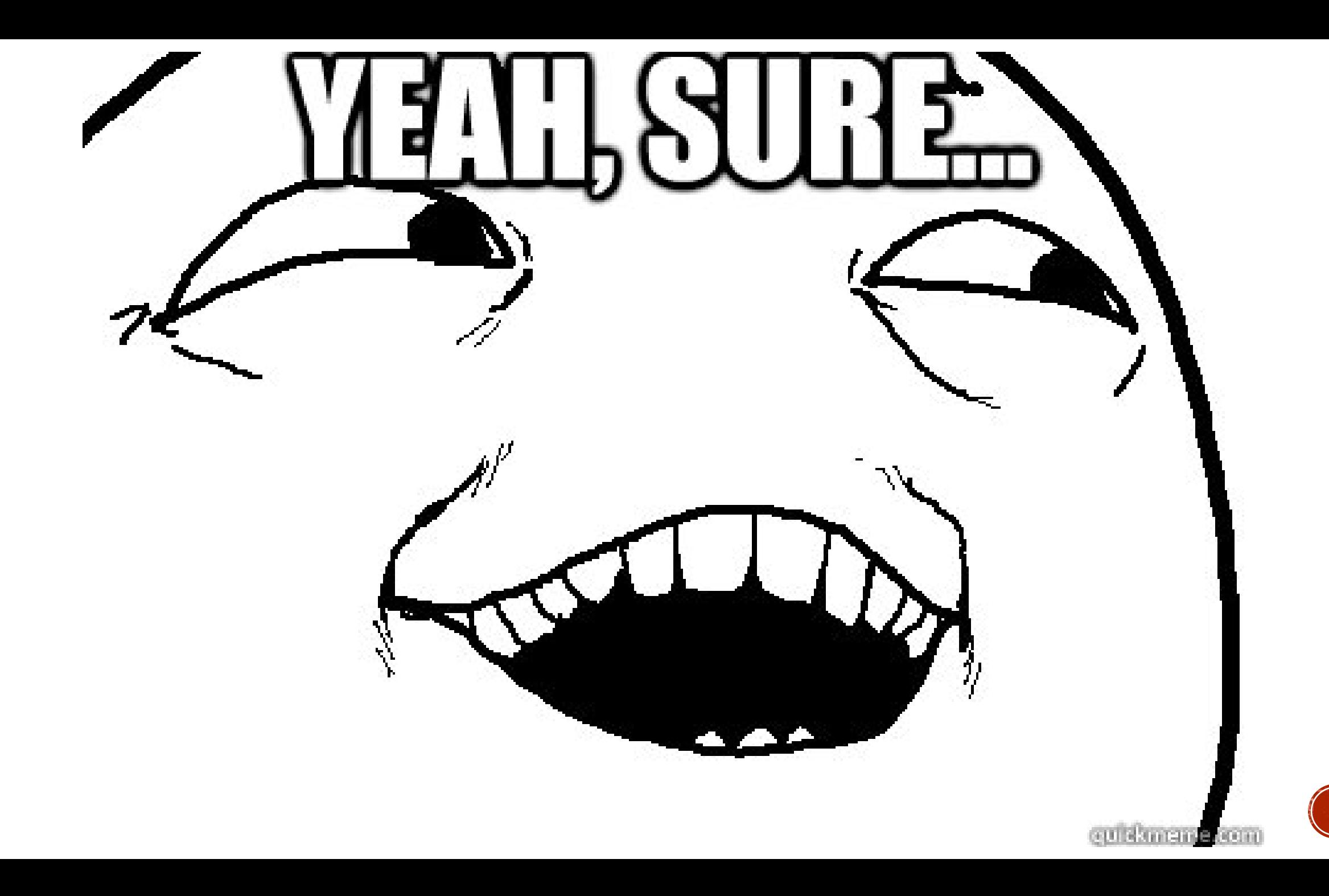

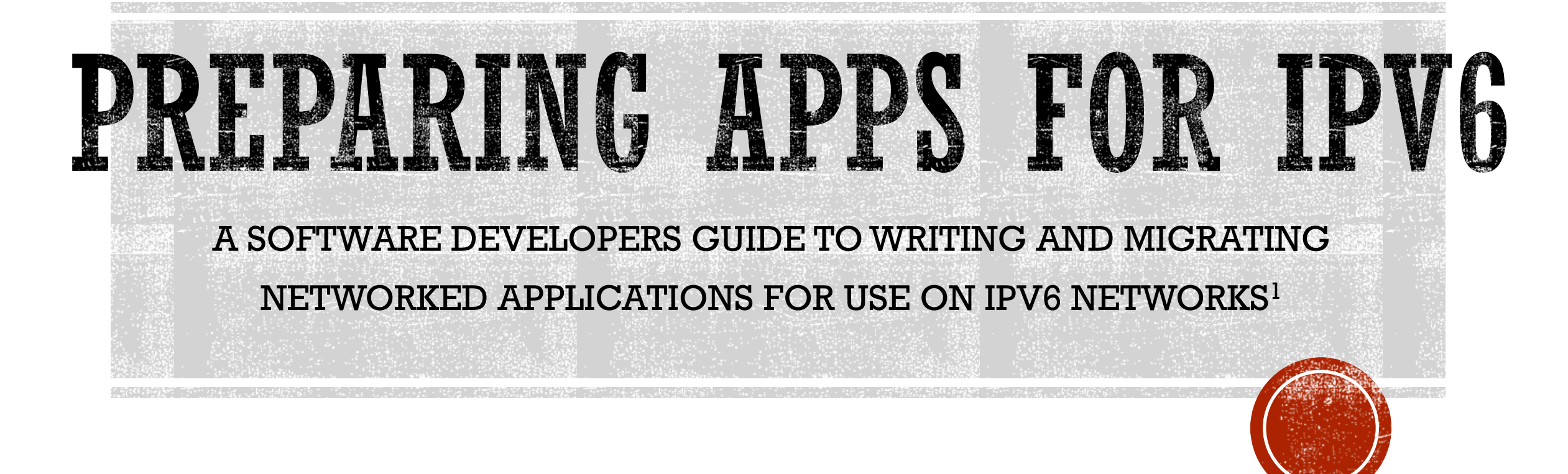

**Authors**: Andy Newton; Sofía Silva Berenguer

- **Who am I?** I ask it myself every morning  $\odot$ 
	- I used to work for LACNIC
	- Doing a Master's in University Carlos III of Madrid now
- **Why am I here?** I wanted to come to Zurich and needed an excuse
	- IPv4 is dead
	- Network engineers are aware of this
	- But what happens at higher layers? Is it really transparent for them?

#### **Who else should be here?**

 Software architects, developers, engineers, etc.; computer programmers; any other curious person.

#### **What is this presentation for?**

- *Developers*: Checklist of areas to investigate in your software's code
- *Users*: Inform yourself about the issues your software may encounter with an IPv6 deployment. **<sup>4</sup>**

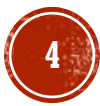

### WHAT AM I GOING TO DELIGHT YOU WITH?

- **Strategies for apps supporting both IPv4 and IPv6**
- **Sockets**
- **Proxy and Application Servers**
- **Format and Comparison**
- **Persistence and Databases**
- **URIs/URLs**
- **IP Geolocation**
- **Address Types and Special Addresses**
- **Infrastructure Connectivity**
- **DNS Considerations**
- **Miscellaneous "Gotchas" <sup>5</sup>**

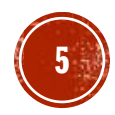

## STRATEGIES FOR IPV6-READY APPS

- IPv6-only app or add IPv6 support to current app?
- IPv6-only (Multiple versions of your app)
	- Users may find it difficult to know which version to use (IPvWhat?)
	- Maintain two versions of almost the same source code
	- *Possible Solutions*:
		- Hybrid app
		- Wrapper app -> Will probably be too complex
- So? Probably the best option is add IPv6 support to the current app and have an **hybrid app.**
- $\bullet$  Or... become a chef and forget about all this  $\odot$

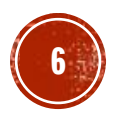

### SCENARIOS

- **Best-case scenario** -> IPv4/IPv6 app on dual-stack platform
- **Not-so-good scenario** -> IPv6-only app on dual-stack
- **Another scenario** -> IPv4/IPv6 app in IPv4-only system
- Check 'RFC 4038 Application Aspects of IPv6 Transition '
	- <https://tools.ietf.org/html/rfc4038>

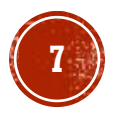

## SCENARIOS (CONT.)

#### **IPv6-only app on dual-stack device**

- App will be IPv6-only and won't work in IPv4-only platforms
- *IPv4-mapped* IPv6 addresses (::FFFF:x.y.z.w) would allow app to interoperate with both IPv4 and IPv6 nodes
- **Be careful!!** Internal IPv4-mapped addresses may be disabled by default due to security concerns (bypass of IPv4 filters)

#### **IPv4/IPv6 app in IPv4-only system**

App has to handle the case of IPv6 not being available

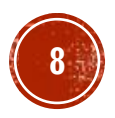

### SOCKETS

- Changes to app will depend on the programming language being used
- Two categories for changes:
	- 1) hostname lookups
	- 2) generalization of the socket calls to accommodate both IPv4 and IPv6
- Check if calls are IP version-agnostic
- Change AF\_INET to AF\_ INET6 if necessary
- May need to change bind address to "::"
- $\blacksquare$  More details in Guide<sup>1</sup>

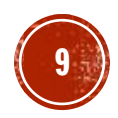

# PROXY AND APPLICATION SERVERS

- Socket mgmt may be delegated to proxy and application server software and frameworks.
- **BUT** server framework has to be set up to listen on an IPv6 port (simple task but don't forget to do it!)
- Verify IPv6 support was specified during compilation. E.g. PHP and nginx
- JVM-based servers -> runtime property "java.net.preferIPv4Stack" FALSE by default
	- **BUT** many application servers such as JBoss AS / WildFly set the value to TRUE in their startup scripts. **<sup>10</sup>**

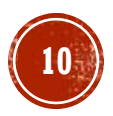

# FORMAT AND COMPARISON

- Leading zeros can be omitted both in IPv4 and in IPv6
- **BUT** three different formats for IPv6 addresses (full, compressed, and IPv4 embedded)
- **And it gets better!** An IPv6 address can be compressed and also have an embedded IPv4 address, and the hexadecimal characters can be either in upper or lower case
- $\bullet$  So... string comparisons are practically impossible in IPv6  $\odot$
- *Regular expressions*: simple for IPv4 **but** very bad performance for IPv6
- *Numeric expressions*: IPv4 addresses -> unsigned 32-bit integer (optimizes both storage and comparison) **but** many platforms do not have a 128-bit integer data type **<sup>11</sup>**

# FORMAT AND COMPARISON (CONT.)

- So? What can we do?
	- Lower 64 bits of IPv6 addresses -> end-site
	- Upper 64 bits -> to route Internet packets to and from the end-site.
	- $\bullet$  => Depending on how the IP address is used, the application may drop part of the address.
- **BUT** it could get even more interesting!
	- 64-bit numeric value defined as a floating-point data type
	- Most of which offer 57 bits of precision
	- Possible 'hack': Analyse current public IPv6 space issued by IANA to RIRs
		- Addresses start with: 2001, 2002, 2003, 2400, 2600, 2610, 2620, 2800, 2A00 and 2C00
		- 10 bit patterns that could be enumerated into a 4-bit field
		- Reduction from 16 to 4 bits, 64-bits prefixes could be represented with only 52 bits **<sup>12</sup>**

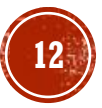

# FORMAT AND COMPARISON (CONT.)

#### **BCP** -> use tailored library

- IPAddr in Ruby; *IPy* or built-in *ipaddress* in Python; *Net::IP* and *NetAddr::IP* in Perl, PEAR's *Net\_IPv4* and *Net\_IPv6* classes in PHP; built-in *InetAddress* classes in Java
- These libraries also resolve issues surrounding textual presentation and textual validation that are important with UIs.
- **IETF guidance** regarding the presentation of IPv6 addresses in text form<sup>2</sup>
	- 1. Do not display leading zeros
	- 2. Use the :: notation when possible but only on the last series of zero bytes and never for just one
	- 3. Lowercase the hexadecimal characters **<sup>13</sup>**

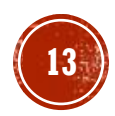

# FORMAT AND COMPARISON (CONT.)

- **-Length of IPv6 addresses is unpredictable.**
- Some could be too long to be included in messages.
	- Non-essential parts could be hidden
- User input of IP addresses
	- Do not use separate text boxes
	- $\bullet$  Offer one text area -> Users  $\heartsuit$  cut & paste

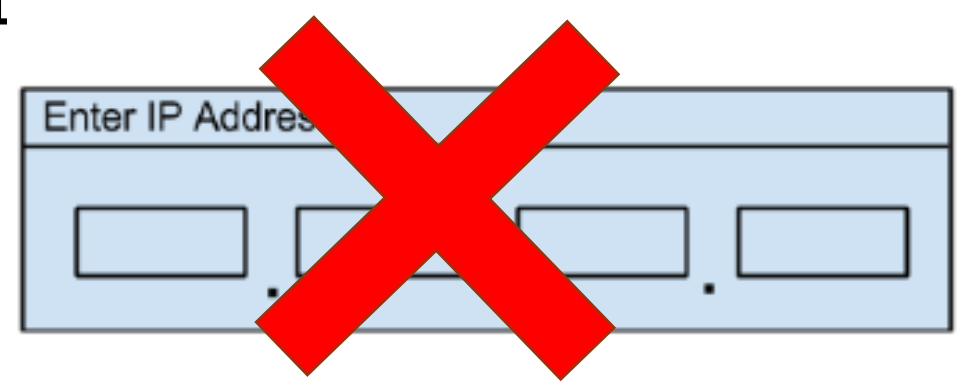

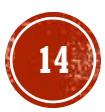

### PERSISTENCE AND DATABASES

- For logging source IP addresses, tracking user logins, creation of whitelists, etc.
- How much storage space is needed to persist IPv6 addresses?
- *Strings:* VARCHAR(45) instead of VARCHAR(15)
- *Binary:* 16 bytes instead of 4 bytes

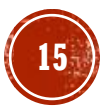

# PERSISTENCE AND DATABASES (CONT.)

### **MySQL**

- **BIGINT** is not enough but could be used if part of the IP address can be dropped
- Use *Spatial extensions* to determine if an IP address falls within a certain range (as B-tree indexes do not perform well)
	- IP networks are modelled as rectangles and R-tree indexes are used

(Much better performance  $\odot$  Yay!)

 INET6\_ATON and INET6\_NTOA instead of INET ATON and INET NTOA functions

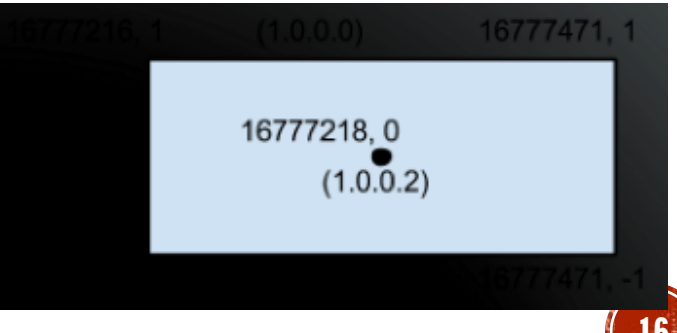

# PERSISTENCE AND DATABASES (CONT.)

#### **PostgreSQL**

- Since PostgreSQL 7.4 (2003) -> built-in datatypes *inet* and *cidr*, both capable of representing IPv6 addresses.
- *IP4r* built extension, which leverages PostgreSQL's GiST extensible indexing feature (also uses R-Tree indexes)

#### **Oracle**

- NUMBER data type unusable for IPv6 (it can represent at most 38 significant digits)
- Also has GIS extensions but they use NUMBER as the base type
- Solutions:
	- 1. Store them as a string of characters
	- 2. Drop some of the lower-order bits and represent high-order bits by **NUMBER** 17

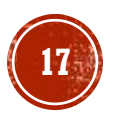

## URIS / URLS

E.g., for RESTful communication to server-based applications

- *Basic syntax of all URLs*: [scheme]://[host]:[port]/[path][query]
- **In IPv6**: Need to escape ':' by square brackets ('[' and ']') https://[2001:500:4:13::125]:443/

#### **Care needs to be taken when constructing URLs!!**

- IPv6 may cause errors in the host portion of the URI.
- Code may need to check if the host is an IPv6 address and, if so, escape it.
- $\bullet$  (you can find examples in the Guide<sup>1</sup>)

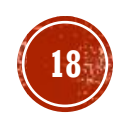

### IP GEOLOCATION

- Geolocation of client based on client's IP address
- Depending on **IP geolocation database**, IPv6 may not be supported

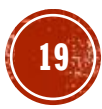

# ADDRESS TYPES AND SPECIAL ADDRESSES

 **Loopback** address (localhost) -> to connect to other processes on the same node (IP sockets)

- IPv4 -> between 127.0.0.0 and 127.255.255.255 (usually 127.0.0.1)
- IPv6 -> only one loopback address, ::1
- Clients should resolve the "localhost" hostname instead of using an IP address.
- Servers should use IP address libraries if available
	- Ruby, Java, Python and other languages, are dependent on the underlying operating system to map "localhost" to a loopback address ('localhost6' in some OSs)

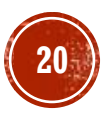

### ADDRESS TYPES AND SPECIAL ADDRESSES (CONT.)

- IPv6 has **multicast** instead of broadcast
- Portable code -> use multicast both for IPv4 and for IPv6
- All nodes on a local network -> 224.0.0.1 and ff02::1(no portable way to address both IPv4 and IPv6 multicast nodes with a single address)
- Dual-stack nodes will receive duplicated data **so** tags should be used
- Check *IANA IPv6 Multicast Address Registry*<sup>3</sup> to determine appropriate IPv6 multicast address when porting functionality from IPv4

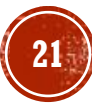

### ADDRESS TYPES AND SPECIAL ADDRESSES (CONT.)

**IPv4-compatible IPv6 addresses** (::192.168.0.1/96) (DEPRECATED) and

**IPv4-mapped IPv6 addresses** (::ffff:192.168.0.1/96)

**Be careful!**

- Multiple representations possible
- Different behaviours for different languages.

InetAddress i = InetAddress.getByName(address ); System.out.printf( "%20s = %s\n" ,address, i.getHostAddress() );  $192.168.0.1 = 192.168.0.1$  $::192.168.0.1 = 0:0:0:0:0:0:ca8:1$  $::c0a8:1 = 0:0:0:0:0:0:c0a8:1$ ::ffff:192.168.0.1 = 192.168.0.1 ::ffff: $c0a8:1 = 192.168.0.1$ 

- **Link-local addresses** -> only valid in the local network
- **Be careful!**
	- Link-local addresses are not routable

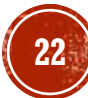

### INFRASTRUCTURE CONNECTIVITY

- C-S and S-S connections must be considered
- **Enable IPv6 in the OS** -> Not always enabled by default
	- Set up interfaces (use static addresses!!)
	- How? Highly dependent on OS/distribution
	- **Be careful** with Windows servers! Microsoft's Teredo service has been deprecated.

#### **Firewalls/Filtering**

- Probably two or more levels of filtering (local, network firewall, border firewall)
- Allow traffic to/from app port (both in IPv4 **and** in IPv6)
- ICMPv6 is **essential** for IPv6 to work properly (E.g. ND) and for troubleshooting (E.g. Echo request/reply) (See RFC 4890<sup>4</sup> )
- Allow traffic to/from multicast and link-local addresses
- *Recommendation*: flexible local firewall; more filters at network/border firewall **<sup>23</sup>**

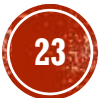

## DNS CONSIDERATIONS

- Protocol used to carry DNS query vs protocol about which we are asking
- If app will be accessed remotely -> add (or ask sysadmin to add) IPv6 info to app server name example.com. IN A 192.168.1.10
	- AAAA to translate name into IPv6 address
	- A single hostname can have A records **and** AAAA records
- If app will access other services by name -> make sure it queries both A and AAAA records
	- Being able to translate a hostname into an IPv6 address doesn't mean that the server application supports IPv6 -> client app may fail to establish connection
	- *Solution:* client app should request all IP addresses and try until a working address is found (default version or runtime decision) (E.g.  $\rm{Happy}$  eyeballs $^{5})$

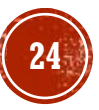

example.com. IN AAAA 2001:db8:1:1:10

### DNS CONSIDERATIONS (CONT.)

- When **translating** names <-> addresses:
	- Make sure you use functions that support IPv6
	- Set preference (prefer IPv4 or IPv6?)

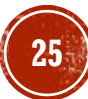

## MISCELLANEOUS 'GOTCHAS'

#### **Apps that rely on CDNs**

- Does the CDN serve content over IPv6? If it doesn't how will the content be proxied between its IPv4 servers and your IPv6 customer?
- Have AAAA DNS records been provisioned for serving CDN data to IPv6 clients?
- Apps that publish **APIs** or use APIs in which an API call takes an IP address as a parameter
	- Check that the parameter can be passed as either an IPv4 address or an IPv6 address **<sup>26</sup>**

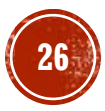

### MISCELLANEOUS 'GOTCHAS' (CONT.)

#### **Virtual Machines and System Containers and Clouds**

Check whether host and any virtual machines hosted within support IPv6

#### **The Obvious But Overlooked**

- Config files and other config data
- Monitoring and alert systems
- Log analyzers and analytic engines

#### **Documentation**

 Include IPv6 addresses in documentation for software (Use prefix 2001:db8::/32) **<sup>27</sup>**

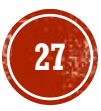

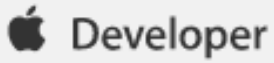

#### Supporting IPv6-only Networks

May 4, 2016

At WWDC 2015 we announced the transition to IPv6-only network services in iOS 9. Starting June 1, 2016 all apps submitted to the App Store must support IPv6-only networking. Most apps will not require any changes because IPv6 is already supported by NSURLSession and CFNetwork APIs.

If your app uses IPv4-specific APIs or hard-coded IP addresses, you will need to make some changes. Learn how to ensure compatibility by reading Supporting IPv6 DNS64/NAT64 Networks and watch Your App and Next Generation Networks.

< Back to News

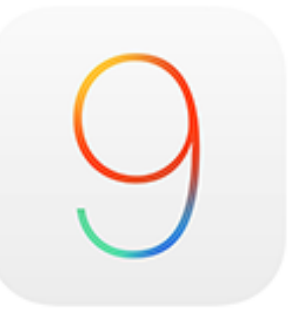

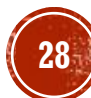

### REFERENCES

- 1. https://www.arin.net/knowledge/preparing apps for v6.pdf
- 2. <http://tools.ietf.org/html/rfc5952>
- 3. [http://www.iana.org/assignments/ipv6-multicast-addresses/ipv6-multicast](http://www.iana.org/assignments/ipv6-multicast-addresses/ipv6-multicast-addresses.xhtml)[addresses.xhtml](http://www.iana.org/assignments/ipv6-multicast-addresses/ipv6-multicast-addresses.xhtml)
- 4. <http://www.ietf.org/rfc/rfc4890.txt>
- 5. <https://tools.ietf.org/html/rfc6555>
- <http://www.internetsociety.org/deploy360/start/>
- <https://developer.apple.com/news/?id=05042016a>
- [https://developer.apple.com/library/mac/documentation/NetworkingInternetWeb/Co](https://developer.apple.com/library/mac/documentation/NetworkingInternetWeb/Conceptual/NetworkingOverview/UnderstandingandPreparingfortheIPv6Transition/UnderstandingandPreparingfortheIPv6Transition.html) [nceptual/NetworkingOverview/UnderstandingandPreparingfortheIPv6Transition/Unde](https://developer.apple.com/library/mac/documentation/NetworkingInternetWeb/Conceptual/NetworkingOverview/UnderstandingandPreparingfortheIPv6Transition/UnderstandingandPreparingfortheIPv6Transition.html) [rstandingandPreparingfortheIPv6Transition.html](https://developer.apple.com/library/mac/documentation/NetworkingInternetWeb/Conceptual/NetworkingOverview/UnderstandingandPreparingfortheIPv6Transition/UnderstandingandPreparingfortheIPv6Transition.html)

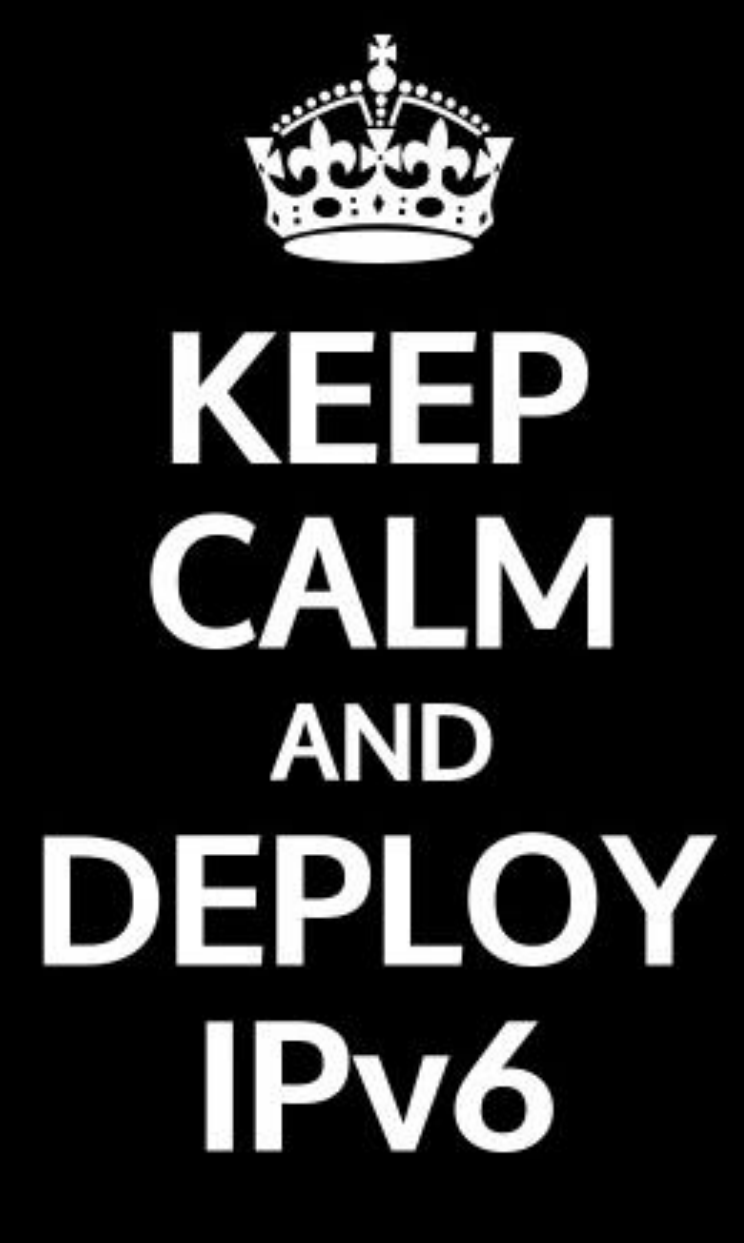

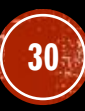

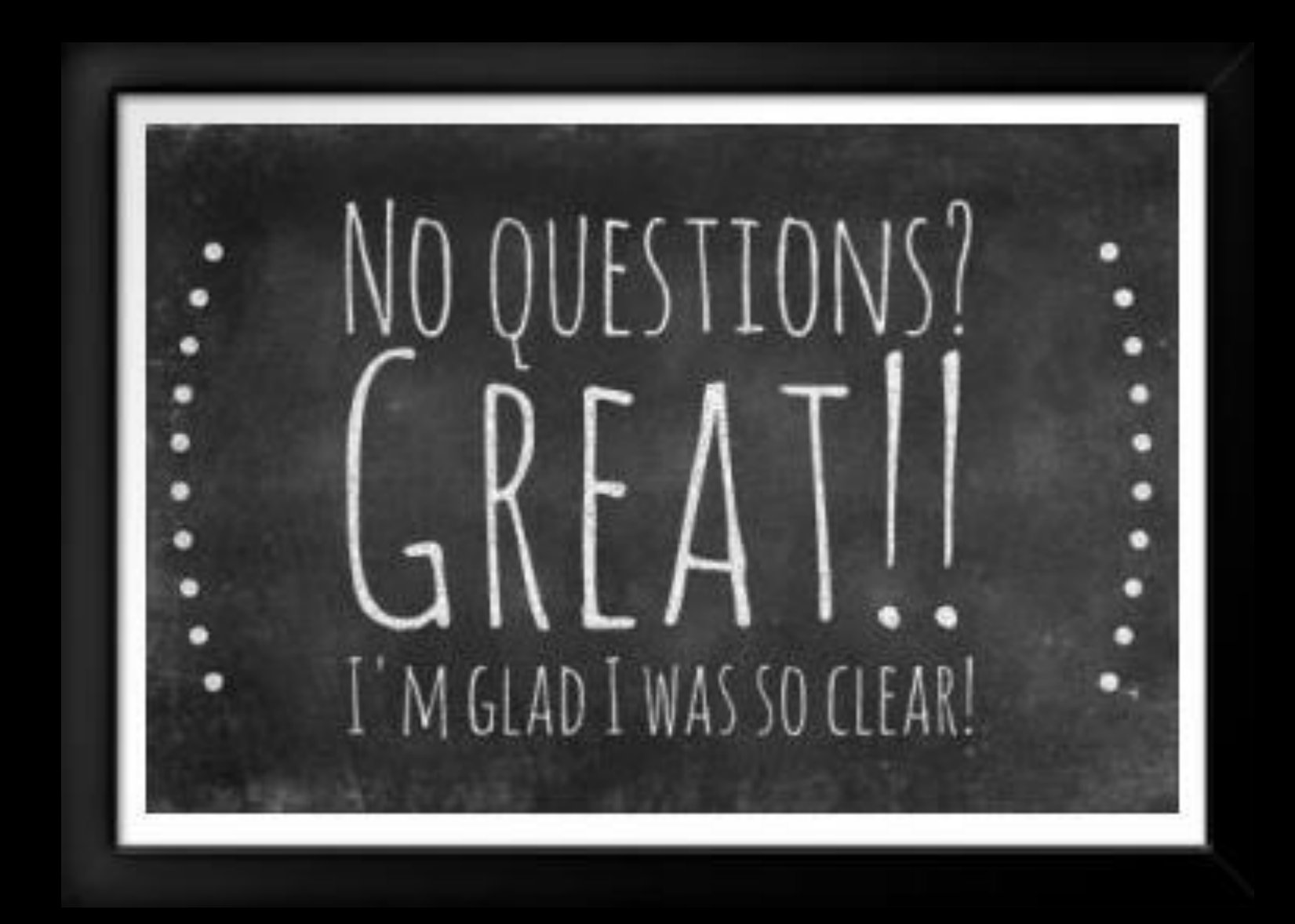

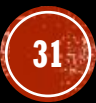